# **cw bet sports**

- 1. cw bet sports
- 2. cw bet sports :ivibet sports
- 3. cw bet sports :roleta de robux

# **cw bet sports**

Resumo:

**cw bet sports : Bem-vindo ao mundo emocionante de fauna.vet.br! Inscreva-se agora e ganhe um bônus de boas-vindas!**  contente:

# **cw bet sports**

As apostas múltiplas são uma grande opção para quem deseja aumentar seus ganhos potenciais na [kit dls ac milan bwin](/kit-dls-ac-milan-bwin-2024-07-01-id-33988.pdf), mas como elas funcionam exatamente? Neste artigo, você descobrirá tudo o que precisa saber sobre apostas múltiplas na Sportingbet.

#### **cw bet sports**

As apostas múltiplas são uma modalidade de aposta que permite a combinação de duas ou mais previsões em cw bet sports um único bilhete. Para ganhar, todas as previsões incluídas devem estar corretas, o que torna essa estratégia um pouco mais arriscada, mas com odds maiores.

#### **Como fazer apostas múltiplas no Sportingbet?**

Para fazer apostas múltiplas no [padroes arbety](/padroes-arbety-2024-07-01-id-37223.html), é necessário seguir os seguintes passos:

- 1. Crie uma conta no Sportingbet.
- 2. Faça um depósito.
- 3. Navegue pelo site e escolha os eventos esportivos que deseja incluir em cw bet sports cw bet sports aposta múltipla.
- 4. Adicione esses eventos ao seu cupom de apostas.
- 5. Confirme cw bet sports aposta.

#### **Vantagens e desvantagens das apostas múltiplas**

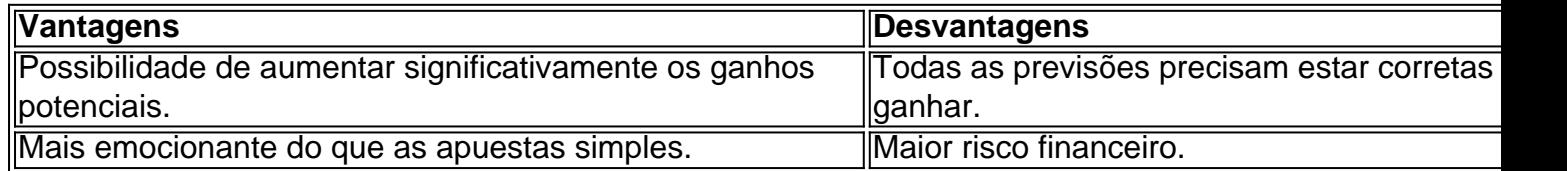

#### **Conclusão**

As apostas múltiplas no Sportingbet são uma ótima opção para quem deseja aumentar seus ganhos potenciais, mas é importante lembrar que elas são um pouco mais arriscadas do que as apuestas simples. É recomendado nunca "empilhar" suas apuestas e manter uma postura conservadora.

### **Perguntas frequentes**

O que é uma aposta múltipla?

É uma modalidade de aposta que combina duas ou mais previsões em cw bet sports um único bilhete.

Como faço uma aposta múltipla no Sportingbet?

Basta escolher os eventos esportivos, adicioná-los ao cupom de apostas e confirmar a aposta.

Quais são as vantagens e desvantagens das apostas múltiplas?

As vantagens incluem a possibilidade de aumentar os ganhos potenciais e a emoção, enquanto as desvantagens incluem o risco financeiro mais elevado e a necessidade de que todas as previsões estejam corretas para ganhar.

[app de aposta que paga por cadastro](https://www.dimen.com.br/app-de-aposta-que-paga-por-cadastro-2024-07-01-id-6395.pdf)

## **cw bet sports**

No mundo em cw bet sports rápida evolução dos negócios online, a Sportingbet, um dos nomes líderes no ramo das apostas esportivas, apresenta a cw bet sports revolucionária plataforma móvel.

#### **cw bet sports**

O aplicativo oficial da Sportingbet é uma poderosa ferramenta que melhora a experiência dos clientes, tornando as apostas em cw bet sports eventos esportivos e no cassino online ainda mais acessíveis.

Para começar, basta realizar o download pelo site da Sportingbet, usando um navegador. Após instalá-lo em cw bet sports seu dispositivo móvel, estará pronto para entrar na ação em cw bet sports um instante.

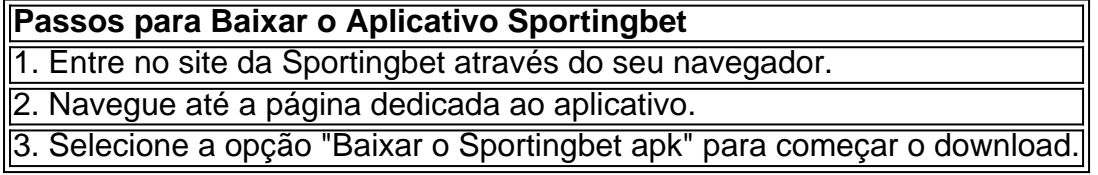

Em alguns dispositivos, poderão ser solicitadas permissões especiais durant o processo de instalação. Certifique-se de aprová-las de modo a garantir o correto funcionamento.

### **O que o Aplicativo da Sportingbet Pode Oferecer para Você?**

#### **Apostas ao Vivo**

O aplicativo oferece apostas em cw bet sports eventos ao vivo, inclusive as principais partidas e torneios nacionais e internacionais – benefício extraordinário para os amantes do esporte.

#### **Facilidade de Uso**

A equipe detrás do aplicativo priorizou aspectos cruciais como a usabilidade, funcionalidade, segurança e garantia de que todos os recursos do site estarão presentes em cw bet sports cw bet sports iteração móvel.

#### **Bônus da Sportingbet**

O aplicativo traz uma variedade de bônus adaptados exclusivamente para o apostador em cw bet sports mobilidade.

- Bônus de Boas-Vindas Obtenha um bônus de bem-vindo ao se cadastrar.
- Bônus Cashback Tenha a oportunidade de recuperar parte dos seus prejuízos.
- Bônus de Recomendação Apresente seus amigos, aumente os seus ganhos.

### **Passo a Passo: Como Fazer Login na Sportingbet**

#### **Acesso ao Site**

Para efetuar o login na Sportingbet através de seu aplicativo oficial, comece por visitar o site da Sportingbet Brasil.

# **cw bet sports :ivibet sports**

Atlantic City became the inspiration for game inventor Charles Darrow's Monopoly game because of his fondness for childhood vacations spent in the beach-side city. He often played a game called The Landlords Game with his friends, came up with the idea to apply Atlantic City to the existing game.

#### [cw bet sports](/autobet-bet365-2024-07-01-id-6869.html)

In the original North American sets, the properties were named for streets in Atlantic City, New Jersey. Notable among these is Marvin Gardens, which is a misspelling of the real Marven Gardens in Atlantic City.

#### [cw bet sports](/betboom-2024-07-01-id-11141.html)

# **Como fechar ou bloquear cw bet sports conta no Sportingbet**

Se você está procurando por uma maneira de fechar ou bloquear cw bet sports conta no Sportingbet, você está no lugar certo.

Existem duas formas de fechar cw bet sports conta: por conta própria ou solicitando o suporte ao cliente do Sportingbet.

- Usando a**Autoclose Account**, você pode definir uma data e hora específicas para fechar cw bet sports conta automaticamente.
- Você também pode solicitar que o**Suporte ao Cliente do Sportingbet**feche cw bet sports conta em cw bet sports seu nome.

Aqui estão as instruções para cada método:

### **Método 1: Usando Autoclose Account**

Para usar o Autoclose Account, siga estas etapas:

- 1. Faça login em cw bet sports cw bet sports conta no site do Sportingbet;
- 2. Clique em cw bet sports "Minha conta" no canto superior direito da página principal;
- 3. Na página "Minha conta", clique em cw bet sports "Autoclose Account";
- Escolha uma data e hora específicas para que cw bet sports conta seja fechada 4. automaticamente;
- 5. Escolha um motivo para fechar cw bet sports conta;
- 6. Entre em cw bet sports contato com o suporte ao cliente do Sportingbet para confirmar a solicitação.

A partir da data e hora escolhidas, cw bet sports conta será fechada automaticamente.

### **Método 2: Solicitando ao Suporte ao Cliente do Sportingbet**

Se você não quiser fechar cw bet sports conta por conta própria, você pode solicitar que o Suporte ao Cliente do Sportingbet a feche em cw bet sports seu nome:

- 1. Faça login em cw bet sports cw bet sports conta no site do Sportingbet;
- 2. Clique no link "Suporte" no canto superior direito da página principal;
- 3. Clique em cw bet sports "Contate-nos" no menu suspenso;
- 4. Escolha o "Assunto" relacionado à fechamento de conta;
- 5. Digite suas informações pessoais e dê mais detalhes sobre cw bet sports conta e por que deseja fechá-la;
- 6. Envie a solicitação e espere que o Suporte ao Cliente do Sportingbet a confirme.

Após a confirmação, cw bet sports conta será fechada.

### **Conclusão**

Fechar ou bloquear cw bet sports conta no Sportingbet é fácil quando se souber como. Se você tiver dúvidas ou necessitar de assistência, o Suporte ao Cliente do Sportingbet está disponível 24/7.

# **cw bet sports :roleta de robux**

(Xinhua/Zhang Ling)

Beijing, 27 mai (Xinhua) -- O vice primeiro ministro chinês Ding Xuexiang e pediu no domingo serviços para promoção do espírito dos cientistas cw bet sports reunião sabedoriae força Para transformar a China numa potência científica.

Ding, que também é membro do Comitê Permanente de Birô Político da Comissão Central no Partido Comunista (PCCh), fez as observations não mesmo principal na Semana Nacional e Tecnologia 2024.

Ele enfatizou a necessidade de defender vigorosamente o espírito patrítico, inovador ele apaixonado e educativo dos cientistas para criar um ambiente social que respeite uma ciência E defende Uma inovação.

Instituto de Mecânica da Academia Chinesa das Ciências, Ding visitou os critérios sobre o renomados cientistas Qian Xuesen e Guo Yonghuai trabalhos relacionados com a saúde dos indivíduos ao espírito do trabalho para testar as condições.

Ding disse que a geração mais maior ao seu fundo patriotismo e compromisso de servir Ao País. para alcânçar o grande rejuvenescimento da nação chinesa, mais pesquisadores devem assumim uma missão e um responsibilidade do alcançar à autossuficiência y ao forzada tecnologia científica del alto nível. Disse Ding (tradução livre).

Ele destacou que os jovens são o futuro da inovação e incentivo dos alunos do ensino fundamental a manterem seu interesse na exploração, bem como à capacitarém seus sonhos

com asas das ciências. Li Shulei, membro do Birô Político e chefe no Departamento de Comunicação da Comissão Central dos PCCh. A Semana Nacional de Ciência e Tecnologia 2024 da China vai a 25o lugar à 1a semana.

Author: fauna.vet.br Subject: cw bet sports Keywords: cw bet sports Update: 2024/7/1 6:46:31